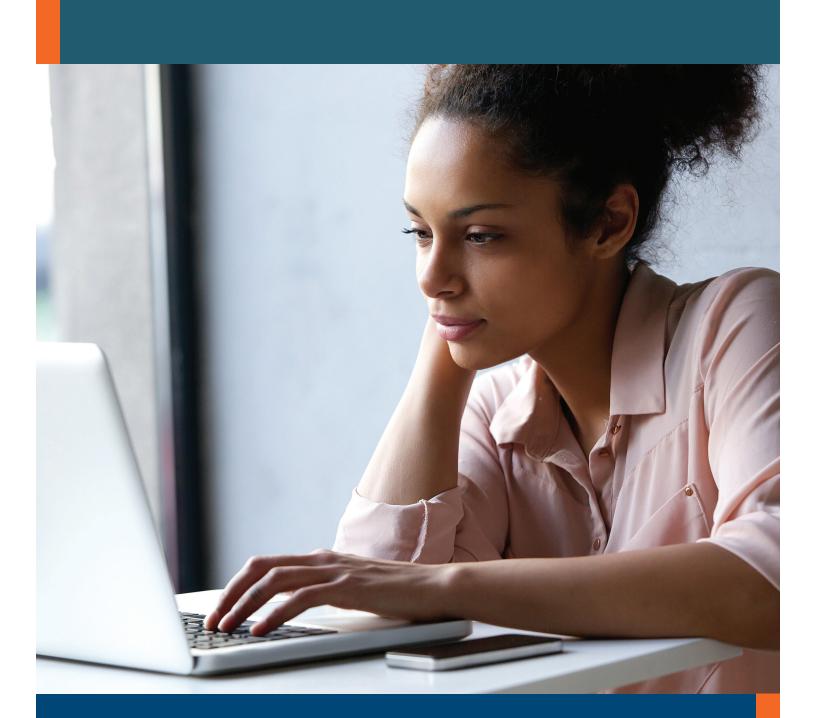

# ONLINE COURSES

# TABLE OF CONTENT

| FUNDAMENTALS COURSES             |
|----------------------------------|
| Accounting 3                     |
| Business                         |
| Computer Applications 4          |
| Design and Composition 4         |
| Healthcare and Medical 4         |
| Language and Arts 5              |
| Law and Legal                    |
| Personal Development             |
| Teaching and Education5          |
| Technology 6                     |
| Writing and Publishing 6         |
| Teacher Professional Development |

| BUNDLE COURSES         | .7 |
|------------------------|----|
| Accounting and Finance | 7  |
| Business               | 7  |
| College Readiness      | 7  |
| Computer Applications  | 7  |
| Design and Composition | 8  |
| Healthcare and Medical | 8  |
| Information Technology | 8  |
| Language and Arts      | 8  |
| Law and Legal          | 8  |
| Personal Development   | 8  |
| Teaching and Education | 8  |
| Technology             | 8  |
| Writing and Publishing | 8  |

| SELF-PACED COURSES      | 9    |
|-------------------------|------|
| Accounting and Finance  | 9    |
| Business                | 9    |
| Computer Applications   | . 10 |
| Design and Composition  | . 10 |
| Health Care and Medical | . 10 |
| Language and Arts       | . 11 |
| Law and Legal           | . 11 |
| Personal Development    | . 11 |
| Teaching and Education  | . 12 |
| Technology              | . 12 |
| Writing and Publishing  | . 13 |
| Misc                    | . 13 |

| ADVANCED CAREER TRAINING         | 15   |
|----------------------------------|------|
| Arts and Design                  | . 15 |
| Business                         | . 15 |
| Computer Applications            | . 16 |
| Computer Science                 | . 17 |
| Construction and Trades          | . 17 |
| Health and Fitness               | . 17 |
| Hospitality                      | . 18 |
| Information Technology           | . 18 |
| Language                         | . 19 |
| Legal                            | . 19 |
| Teacher Professional Development | . 19 |
| Test Prep                        | . 19 |
| Writing                          | . 19 |

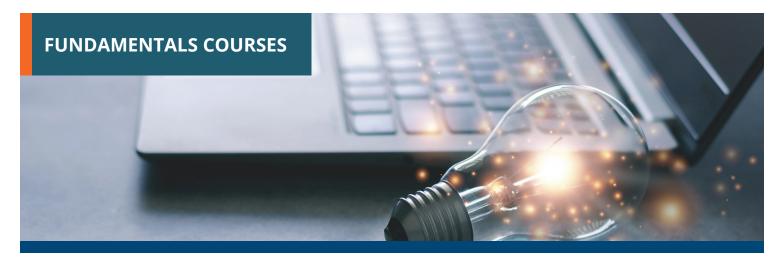

Gain new personal and professional skills. All courses start new each month. 6-week format with biweekly lessons that average 24 work hours. Plus, you get to learn and interact with a cohort taking the course at the same time as you.

# ACCOUNTING

Accounting Fundamentals Accounting Fundamentals II Advanced Microsoft Excel 2013 Introduction to QuickBooks 2016 Introduction to QuickBooks 2017 Introduction to QuickBooks 2018 Introduction to QuickBooks 2018 Introduction to Stock Options Performing Payroll in QuickBooks 2015 QuickBooks 2015 for Contractors Intermediate Microsoft Access 2019/ Office 365 Intermediate QuickBooks 2016 Intermediate QuickBooks 2017 Intermediate QuickBooks 2018

# **BUSINESS**

A to Z Grant Writing II - Beyond the Basics Administrative Assistant Applications Administrative Assistant Fundamentals Introduction to Nonprofit Management **Building Teams That Work Business and Marketing Writing Business Budgeting for Beginners Business Finance for Non-Finance Personnel** Leadership Learn to Buy and Sell on eBay **Computer Skills for the Workplace Managing Customer Service Manufacturing Applications Manufacturing Fundamentals Marketing Your Business on the Internet Marketing Your Nonprofit** Mastering Public Speaking Creating a Successful Business Plan **Mastery of Business Fundamentals Distribution and Logistics Management Nonprofit Fundraising Essentials Effective Business Writing Effective Selling Fundamentals of Supervision and** Management **Fundamentals of Supervision and** 

Management II

**Growing Plants for Fun and Profit High Performance Organization High Speed Project Management Professional Sales Skills Project Management Applications Project Management Fundamentals Project Management Fundamentals II Project Management Professional (PMP)** Prep I **Project Management Professional (PMP)** Prep II **Purchasing Fundamentals** Secrets of the Caterer **Six Sigma: Total Quality Applications Small Business Marketing on** a Shoestring Intermediate Microsoft Word 2019/ Office 365 Start a Pet Sitting Business Start and Operate Your Own **Home-Based Business** Start Your Own Arts and Crafts Business Start Your Own Gift Basket Business Start Your Own Online Business

Start Your Own Small Business **Starting a Consulting Practice** Starting a Nonprofit **Supply Chain Management Fundamentals Talent and Performance Management** Introduction to Business Analysis **Total Quality Fundamentals** Introduction to Interior Design **Understanding the Human Resources** Function Using Social Media in Business Winning RFP Responses Introduction to Microsoft Access 2019/ Office 365 Wow, What a Great Event! Writing Effective Grant Proposals

#### **COMPUTER APPLICATIONS**

Introduction to Microsoft Excel 2019/ Office 365

- Introduction to Microsoft Outlook 2010
- Introduction to Microsoft Outlook 2013
- Introduction to Microsoft Outlook 2019/ Office 365
- Introduction to Microsoft PowerPoint 2010
- Introduction to Microsoft PowerPoint 2013
- Introduction to Microsoft PowerPoint 2016
- Introduction to Microsoft PowerPoint 2019/Office 365
- Introduction to Microsoft Project 2010
- Introduction to Microsoft Project 2013
- Introduction to Microsoft Project 2016
- Introduction to Microsoft Project 2019/ Office 365
- **Advanced Microsoft Excel 2010**
- **Advanced Microsoft Excel 2016**
- Advanced Microsoft Excel 2019/ Office 365
- Introduction to Microsoft Word 2010 Introduction to Microsoft Word 2013 Introduction to Microsoft Word 2016

Introduction to Microsoft Word 2019/ Office 365 Introduction to QuickBooks 2019 **Microsoft Excel - Pivot Tables** Photoshop CC for the Digital **Photographer** Photoshop CC for the Digital **Photographer II Photoshop Elements for the Digital Photographer II** Intermediate Microsoft Access 2010 Intermediate Microsoft Access 2013 Intermediate Microsoft Access 2016 Intermediate Microsoft Excel 2010 **Intermediate Microsoft Excel 2013** Intermediate Microsoft Excel 2016 Intermediate Microsoft Excel 2019/ Office 365 Intermediate Microsoft Word 2010

Intermediate Microsoft Word 2013 Intermediate Microsoft Word 2016 Intermediate QuickBooks 2019 Intermediate QuickBooks Online Introduction to Digital Scrapbooking Introduction to Lightroom Classic CC Introduction to Microsoft Access 2010 Introduction to Microsoft Access 2013 Introduction to Microsoft Access 2016 Introduction to Microsoft Excel 2010 Introduction to Microsoft Excel 2013 Introduction to Microsoft Excel 2013

#### **DESIGN AND COMPOSITION**

Advanced CSS3 and HTML5 Advanced Web Pages Introduction to Photoshop CC Creating Web Pages Designing Effective Websites Photoshop Elements for the Digital Photographer How to Get Started in Game Development Intermediate CSS3 and HTML5 Intermediate InDesign CC Introduction to CSS3 and HTML5 Introduction to InDesign CC UI/UX Design Introduction to JavaScript

#### **HEALTHCARE AND MEDICAL**

- **Become a Physical Therapy Aide**
- **Become a Veterinary Assistant**
- Become a Veterinary Assistant II: Canine Reproduction
- Become a Veterinary Assistant III: Practical Skills
- **Become an Optical Assistant**
- **Certificate in Brain Health**

Certificate in Complementary and Integrative Health

- Certificate in End of Life Care
- **Certificate in Energy Medicine**
- Certificate in Food, Nutrition, and Health
- Certificate in Gerontology
- **Certificate in Global Healing Systems**
- Certificate in Healing Environments for Body, Mind, and Spirit
- **Certificate in Healthy Aging**
- Certificate in Holistic and Integrative Health
- Certificate in Holistic and Integrative Health: Foundations 1
- Certificate in Holistic and Integrative Health: Foundations 2
- Certificate in Holistic and Integrative Health: Foundations 3
- Certificate in Infectious Diseases and Infection Control
- **Certificate in Integrative Behavioral Health**
- Certificate in Legal and Ethical Issues in Healthcare
- Introduction to the Medical Laboratory
- **Certificate in Meditation**
- **Certificate in Mindful Relationships**
- **Certificate in Mindfulness**

Certificate in Music Therapy and Sound Healing

- Certificate in Nutrition, Chronic Disease, and Health Promotion
- Certificate in Pain Assessment and Management

**Certificate in Perinatal Issues** 

Certificate in Spirituality, Health, and Healing

Certificate in Starting Your Own Business in Health and Healing

**Certificate in Stress Management** 

Legal Nurse Consultant

Certificate in Violence Prevention and Awareness

Certificate in Wellness and the Environment

**Certificate in Women's Health Issues** 

**Medical Math** 

Medical Terminology II: A Focus on Human Disease

Medical Terminology: A Word Association Approach

Explore a Career as a Clinical Medical Assistant

Explore a Career as a Pharmacy Technician

Explore a Career as an Administrative Medical Assistant

Explore a Career in Medical Coding

**Explore a Career in Medical Transcription** 

Explore a Career in Medical Writing

**Explore a Career in Nursing** 

**Handling Medical Emergencies** 

**HIPAA** Compliance

Human Anatomy and Physiology Human Anatomy and Physiology II Spanish for Medical Professionals Spanish for Medical Professionals II Introduction to Biology

Veterinary Medical Terminology

# LANGUAGE AND ARTS

Beginning Conversational French Conversational Japanese Music Made Easy Discover Sign Language Discover Sign Language II Drawing for the Absolute Beginner Enhancing Language Development in Childhood Grammar for ESL Publish and Sell Your E-Books Instant Italian Spanish for Law Enforcement Spanish in the Classroom

Speed Spanish II

**Speed Spanish III** 

Writing for ESL

Making the Most of Learner Dictionaries (American Edition)

Making the Most of Learner Dictionaries (British Edition)

#### LAW AND LEGAL

Employment Law Fundamentals Explore a Career as a Paralegal Real Estate Law Introduction to Criminal Law Workers' Compensation

#### PERSONAL DEVELOPMENT

**Achieving Success with Difficult People** Introduction to Natural Health and Healing Introduction to Statistics **Keys to Effective Communication Keys to Successful Money Management** Listen to Your Heart, and Success Will **Follow** Lose Weight and Keep It Off **LSAT Preparation - Part 1 LSAT Preparation - Part 2** Luscious, Low-Fat, Lightning-Quick Meals Marriage and Relationships: Keys to **Success Mastering Your Digital SLR Camera Math Refresher** Merrill Ream Speed Reading **Discover Digital Photography Personal Finance Photographing Nature with Your Digital** Camera

Photographing People With Your Digital Camera

**Genealogy Basics Get Assertive! Get Funny! GMAT Preparation Grammar Refresher Grammar Refresher II GRE Preparation - Part 1 (Verbal and Analytical**) **GRE Preparation - Part 2 (Quantitative)** Happy and Healthy Pregnancy **Helping Elderly Parents** Prepare for the GED® Math Test Prepare for the GED® Test **Homeschool With Success** Individual Excellence **Real Estate Investing Resume Writing Workshop** SAT/ACT Prep Course - Part 1 SAT/ACT Prep Course - Part 2 Secrets of Better Photography **Singapore Math Strategies: Advanced** Model Drawing for Grades 6-9 **Skills for Making Great Decisions Speed Spanish Start Your Own Edible Garden** Stocks, Bonds, and Investing: Oh, My! **Interpersonal Communication** Introduction to Chemistry The Analysis and Valuation of Stocks Introduction to Guitar **Travel Photography for the Digital Photographer Twelve Steps to a Successful Job Search** Where Does All My Money Go? Write Your Life Story

#### **TEACHING AND EDUCATION**

Common Core Standards for English Language Arts K-5 Content Literacy: Grades 6-12 Creating a Classroom Website Creating Classroom Centers Creating the Inclusive Classroom: Strategies for Success

Differentiated Instruction in the Classroom

**Differentiating K-12 Assessments** 

Microsoft PowerPoint 2013 in the Classroom

**Empowering Students With Disabilities** 

Guided Reading and Writing: Strategies for Maximum Student Achievement

Guided Reading: Strategies for the Differentiated Classroom

**Praxis Core Preparation** 

Integrating Technology in the Classroom

Ready, Set, Read!

Response to Intervention: Reading Strategies That Work

Singapore Math Strategies: Model Drawing for Grades 1-6

Singapore Math: Number Sense and Computational Strategies

**Solving Classroom Discipline Problems** 

**Solving Classroom Discipline Problems II** 

**Survival Kit for New Teachers** 

**Teaching Adult Learners** 

Introduction to Algebra

**Teaching High School Students** 

**Teaching Math: Grades 4-6** 

Teaching Preschool: A Year of Inspiring Lessons

**Teaching Science: Grades 4-6** 

**Teaching Smarter With SMART Boards** 

**Teaching Students With ADHD** 

Teaching Students With Autism: Strategies for Success

Teaching Students With Learning Disabilities

**Teaching Writing: Grades 4-6** 

**Teaching Writing: Grades K-3** 

**TEAS Prep 1** 

**TEAS Prep 2** 

**The Creative Classroom** 

The Differentiated Instruction and Response to Intervention Connection

**Understanding Adolescents** 

Using the Internet in the Classroom

#### TECHNOLOGY

**Achieving Top Search Engine Positions** Advanced CompTIA A+ Certification Prep Introduction to Networking **Basic CompTIA A+ Certification Prep** Introduction to PC Security Introduction to PC Troubleshooting **Blockchain Fundamentals Blogging and Podcasting for Beginners** Introduction to PHP and MySQL Introduction to Programming Introduction to Python 2.5 Programming Introduction to Python 3 Programming Introduction to SQL **Introduction to Visual Basic Introduction to Windows 10** Introduction to XML **Keyboarding** LPI Linux Essentials Exam Prep **CompTIA® Network+ Certification Prep Creating Mobile Apps with HTML5 Creating WordPress Websites** Intermediate C# Programming Intermediate CompTIA A+ Certification Prep **Responsive Web Design Intermediate Java Programming Intermediate Networking** Intermediate PHP and MySQL Intermediate SQL **Intermediate Visual Basic** Intermediate WordPress Websites Introduction to Artificial Intelligence Introduction to C# Programming Introduction to C++ Programming Introduction to Crystal Reports Introduction to Database Development Introduction to Google Analytics **Understanding the Cloud** Introduction to Java Programming Introduction to Machine Learning **Wireless Networking** 

#### WRITING AND PUBLISHING

A to Z Grant Writing **Advanced Fiction Writing Advanced Grant Proposal Writing Becoming a Grant Writing Consultant Beginner's Guide to Getting Published Beginning Writer's Workshop** Introduction to Screenwriting **Mystery Writing Fundamentals of Technical Writing Get Grants!** How to Make Money From Your Writing **Research Methods for Writers Romance Writing** The Craft of Magazine Writing The Keys to Effective Editing **Travel Writing** Introduction to Internet Writing Markets Introduction to Journaling Write and Publish Your Nonfiction Book Write Effective Web Content Write Fiction Like a Pro Writeriffic: Creativity Training for Writers Writing Essentials Writing for Children Writing the Fantasy Novel Writing Young Adult Fiction

# TEACHER PROFESSIONAL DEVELOPMENT

An Introduction to Language Assessment in the K-12 Classroom

Developing ESL/EFL Listening Comprehension

Language Learning Technologies for K-12 Teachers

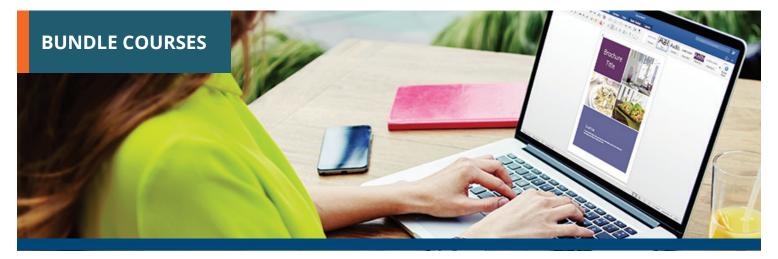

Bundle courses allow you to take multiple instructor-led courses consecutively at a discounted price. They help you gain an in-depth understanding of the subject area.

# **ACCOUNTING AND FINANCE**

Accounting Fundamentals Series Accounting with Excel 2016 Suite Accounting with QuickBooks Online Suite Accounting with QuickBooks Online Suite Financial Analyst Suite QuickBooks 2016 Series QuickBooks 2017 Series QuickBooks 2018 Series Real Estate Basics Suite Stock Trading Suite

# **BUSINESS**

- A to Z Grant Writing Series Administrative Assistant Computer Skills Suite Administrative Assistant Suite Advanced Manufacturing Suite Basic Computer Skills Suite Business Communication Suite Business Fundamentals Series Business Management Suite Entrepreneurship Suite
- **Health Care Entrepreneurship Bundle High-Performance Organization Suite** Human Resource Management Suite **Leadership Communication Suite Leadership Suite** Leading Skills for the 21st Century **Bundle Manufacturing Management Suite Microsoft Office 2016 Value Suite Microsoft Word 2016 Series New Manager Suite** Nonprofit Management and Grant Writing Suite **Nonprofit Suite Online Marketing Communications Suite Online Marketing Suite Personal Investing Suite Presentation Skills Suite Project Management and Six Sigma Suite Project Management Fundamentals** Series **Project Management Professional (PMP) Prep Series Project Management Suite Sales Training Suite Six Sigma Quality Suite**
- Small Business Marketing and Social Media Suite Small Business Suite Start Your Own Interior Design Business Suite Supervision and Management Series Supervisor Suite Supply Chain Suite Written Communication for Business Suite COLLEGE READINESS Human Physiology Series SAT/ACT Prep Series

# **COMPUTER APPLICATIONS**

Microsoft Access 2016 Series Microsoft Access 2019/Office 365 Series Microsoft Excel 2016 Series Microsoft Excel 2019 and Statistics Suite Microsoft Excel 2019/Office 365 Series Microsoft Excel and Access 2019 Suite Microsoft Excel and Project 2019 Suite Microsoft Office 2019/365 Value Suite Microsoft Word 2019/Office 365 Series QuickBooks 2019 Series QuickBooks Online Series

# **DESIGN AND COMPOSITION**

#### Web Design Value Suite

# **HEALTHCARE AND MEDICAL**

Explore a Career in Healthcare Suite Global Health and Healing Bundle Health and Well-Being Bundle Medical Laboratory Suite Medical Office Basics Suite Medical Spanish Series Medical Terminology Series Mind-Body Therapies Bundle Nutrition and Health Bundle Pain Management and End of Life Bundle Veterinary Assistant Series Women's Health Bundle

# **INFORMATION TECHNOLOGY**

**CompTIA A+ Certification Prep Series** 

# LANGUAGE AND ARTS

**Discover Sign Language Series** 

#### LAW AND LEGAL

Introduction to Law Suite Law Enforcement Suite Paralegal Suite Workplace Essentials - The Legal Suite Workplace Law Essentials Value Suite

# PERSONAL DEVELOPMENT

**Digital Photography Suite Financial Planning Suite Grammar Refresher Series GRE Prep Series Healthy Living Suite Healthy Relationships Suite Job Search Suite LSAT Preparation Series New Career Suite Personal Finance Suite Photography Suite Prepare for GED Test Series Real Estate Suite Self-Improvement Suite Soft Skills Suite Speed Spanish Series** 

# **TEACHING AND EDUCATION**

Educator's Fundamentals Series Reading Strategies Suite TEAS Prep Series

#### **TECHNOLOGY**

Artificial Intelligence and Machine Learning Suite C# Programming Series Computer Networking Suite Digital Marketing Suite Front End Developer Suite Java Developer Suite Java Programming Series PHP and MySQL Series SQL Series Visual Basic Series

# WRITING AND PUBLISHING

Business Communications Suite Creative Writing Value Suite Digital Writing Series Explore Fiction Writing Genres Suite Explore Non-Fiction Writing Suite Grant Writing Suite Technical Writing Suite Writing and Editing Value Suite Writing Fiction Series

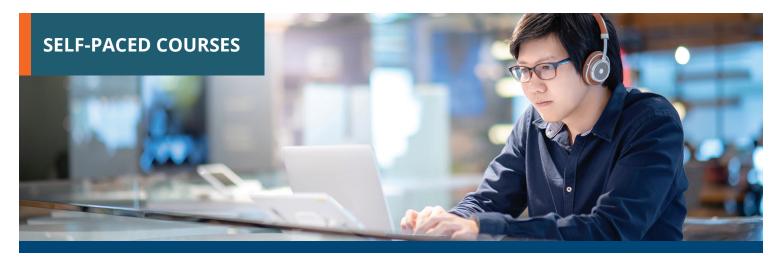

Taught by industry experts and deliver specific skills and knowledge that help to advance personal or professional development. Start a course at any time and get access to all lessons immediately. You'll have Three-month course access for flexible learning around your schedule.

# **ACCOUNTING AND FINANCE**

**Accounting Fundamentals Accounting Fundamentals II** Advanced I **Advanced II** Advanced Microsoft Excel 2013 **Amended Tax Returns For Individuals** Clergy **Comprehensive Income Tax Course** course title Intermediate QuickBooks 2017 Intermediate QuickBooks 2018 Introduction to QuickBooks 2015 Introduction to QuickBooks 2016 Introduction to QuickBooks 2017 Introduction to QuickBooks Online **Net Operating Losses** 

# **BUSINESS**

A to Z Grant Writing A to Z Grant Writing II - Beyond the Basics Administrative Assistant Applications Administrative Assistant Fundamentals

#### Agile Certified Practitioner (PMI-ACP)

**Allerton Connector Highway Project Management Simulation Building Teams That Work Business and Marketing Writing Business Budgeting for Beginners Business Finance for Non-Finance Personnel Collaborative Problem Solving Computer Skills for the Workplace Creating a Successful Business Plan Cross Cultural Training Customer Service Training Distribution and Logistics Management Diversity Training for Employees and Managers Effective Selling Fundamentals of Supervision and Management Fundamentals of** Supervision and Management II

Goal Setting and Workplace Efficiency Training

High Performance Organization High Speed Project Management Introduction to Business Analysis Introduction to Interior Design Introduction to Nonprofit Management Leadership **Leading Growth Firms** Learn to Buy and Sell on eBay **Managing Customer Service Manufacturing Applications Manufacturing Fundamentals** Marketing **Marketing Your Business on the Internet Marketing Your Nonprofit** Mastering Public Speaking **Mastery of Business Fundamentals Nonprofit Fundraising Essentials Organizational Development & Change Persuasive Communication Productivity and Benchmarking Professional Sales Skills Project Management Applications Project Management Fundamentals Project Management Fundamentals II Project Management Professional** (PMP) Prep I

- Project Management Professional (PMP) Prep II
- **Project Management Team Leadership**
- Project Risk Management: PMI-RMP Exam Prep

**Purchasing Fundamentals** 

**Secrets of the Caterer** 

- Six Sigma: Total Quality Applications
- Small Business Marketing on a Shoestring
- Start a Pet Sitting Business
- Start and Operate Your Own Home-Based Business
- **Start Your Own Online Business**
- **Start Your Own Small Business**
- **Supply Chain Management Fundamentals**
- Talent and Performance Management
- **Total Quality Fundamentals**
- Understanding the Human Resources Function
- **Using Social Media in Business**
- Winning RFP Responses
- Wow, What a Great Event!
- Writing Effective Grant Proposals

#### **COMPUTER APPLICATIONS**

Advanced Microsoft Excel 2016

- Advanced Microsoft Excel 2019/Office 365
- Intermediate Microsoft Access 2016
- Intermediate Microsoft Access 2019/Office 365
- Intermediate Microsoft Excel 2010
- Intermediate Microsoft Excel 2013
- Intermediate Microsoft Excel 2016
- Intermediate Microsoft Excel 2019/Office 365
- **Intermediate Microsoft Word 2016**
- Intermediate Microsoft Word 2019/Office 365
- Intermediate QuickBooks 2019
- Intermediate QuickBooks Online
- Introduction to Digital Scrapbooking

- Introduction to Microsoft Access 2010 Introduction to Microsoft Access 2013 Introduction to Microsoft Access 2016 Introduction to Microsoft Access 2019/Office 365 Introduction to Microsoft Excel 2010 Introduction to Microsoft Excel 2013 Introduction to Microsoft Excel 2016 Introduction to Microsoft Excel 2019/Office 365 Introduction to Microsoft Outlook 2019/Office 365 Introduction to Microsoft PowerPoint 2016 Introduction to Microsoft PowerPoint 2019/Office 365 Introduction to Microsoft Project 2016 Introduction to Microsoft Project 2019/Office 365 Introduction to Microsoft Word 2013 Introduction to Microsoft Word 2016 Introduction to Microsoft Word 2019/Office 365 Introduction to QuickBooks 2019 Introduction to SharePoint 2019 Master VLOOKUP in Microsoft Excel **Microsoft Excel - Pivot Tables** Photoshop CC for the Digital **Photographer** Photoshop CC for the Digital **Photographer II** DESIGN AND COMPOSITION Adobe Animate CC Training **Adobe Illustrator CC Advanced CSS3 and HTML5**
- Advanced Web Pages
- **Color Theory**
- Creating Web Pages
- Designing Effective Websites
- How to Get Started in Game Development Intermediate CSS3 and HTML5

Intermediate InDesign CC Introduction to CSS3 and HTML5 Introduction to InDesign CC Introduction to JavaScript Introduction to Photoshop CC Managing Web Design Projects Typography UI/UX Design

#### HEALTH CARE AND MEDICAL

- Advanced Cardiac Life Support (ACLS) Certification
- Advanced Cardiac Life Support (ACLS) Recertification
- **Basic Life Support (BLS) Certification**
- Become a Physical Therapy Aide
- Become a Veterinary Assistant
- Become a Veterinary Assistant II: Canine Reproduction
- Become a Veterinary Assistant III: Practical Skills
- **Certificate in Brain Health**
- Certificate in Complementary and Integrative Health
- Certificate in End of Life Care
- Certificate in Energy Medicine
- Certificate in Food, Nutrition, and Health
- **Certificate in Gerontology**
- **Certificate in Global Healing Systems**
- Certificate in Healing Environments for Body, Mind, and Spirit
- **Certificate in Healthy Aging**
- Certificate in Holistic and Integrative Health
- Certificate in Infectious Diseases and Infection Control
- Certificate in Integrative Behavioral Health
- Certificate in Legal and Ethical Issues in Healthcare
- **Certificate in Meditation**
- Certificate in Mindful Relationships
- **Certificate in Mindfulness**

Certificate in Nutrition, Chronic Disease, and Health Promotion

Certificate in Pain Assessment and Management

**Certificate in Perinatal Issues** 

Certificate in Starting Your Own Business in Health and Healing

**Certificate in Stress Management** 

Certificate in Violence Prevention and Awareness

**Certificate in Women's Health Issues** 

Explore a Career as a Clinical Medical Assistant

Explore a Career as an Administrative Medical Assistant

Explore a Career in Medical Coding

**Explore a Career in Medical Transcription** 

Explore a Career in Medical Writing

Explore a Career in Nursing

Grammar and Writing Skills for the Health Professional

**Handling Medical Emergencies** 

**HIPAA** Compliance

Human Anatomy and Physiology

Human Anatomy and Physiology II

Introduction to the Medical Laboratory

Legal Nurse Consultant

**Medical Math** 

Medical Terminology II: A Focus on Human Disease

Medical Terminology: A Word Association Approach

Pediatric Advanced Life Support (PALS) Certification

Pediatric Advanced Life Support (PALS) Recertification

Spanish For Medical Professionals Spanish for Medical Professionals II Veterinary Medical Terminology

# LANGUAGE AND ARTS

Beginning Conversational French Conversational Japanese Discover Sign Language
Discover Sign Language II
Enhancing Language Development in Childhood
Grammar for ESL
Instant Italian
Music Made Easy
Spanish for Law Enforcement
Speed Spanish II
Speed Spanish III
Writing for ESL

# LAW AND LEGAL

**Administrative Law Bankruptcy Law Business Entity Formation Civil Litigation Civil Procedure Constitutional Law Contracts Contracts for Business Owners Corporate Document Drafting Employment Law Fundamentals Explore a Career as a Paralegal** Introduction to Business Law (Transactions) **Introduction to Criminal Law** Law Office Management **Legal Aspects of Contracts** Legal Research Legal Terminology Legal Writing **Probate Law and Estate Planning Real Estate Law** Torts **Transactional Drafting** Workers' Compensation

# PERSONAL DEVELOPMENT

**5 Keys to Individual Excellence** 

#### SELF-PACED COURSES | ONLINE COURSES

**Achieving Success with Difficult People** 

ASE Technician Test Preparation (TTP) Truck Series: T1 Gasoline Engines

ASE Technician Test Preparation (TTP) Truck Series: T2 Diesel Engines

ASE Technician Test Preparation (TTP) Truck Series: T3 Drive Train

ASE Technician Test Preparation (TTP) Truck Series: T4 Brakes

ASE Technician Test Preparation (TTP) Truck Series: T5 Suspension/Steering

ASE Technician Test Preparation (TTP) Truck Series: T6 Electrical and Electronic Systems

ASE Technician Test Preparation (TTP) Truck Series: T7 Heating, Ventilation, and Air Condition

ASE Technician Test Preparation (TTP) Truck Series: T8 Preventative Maintenance

ASE Technician Test Preparation 2.0 (TTP2): Auto Maintenance and Light Repair (G1)

ASE Technician Test Preparation 2.0 (TTP2): Automotive Exhaust Systems (X1)

ASE Technician Test Preparation 2.0 (TTP2): Automotive Light Vehicle Diesel Engines (A9)

ASE Technician Test Preparation 2.0 (TTP2): Automotive Manual Drive Trains and Axles (A3)

ASE Technician Test Preparation 2.0 (TTP2): Automotive Parts Specialist (P2)

ASE Technician Test Preparation 2.0 (TTP2): Automotive Advanced Engine Performance (L1)

ASE Technician Test Preparation 2.0 (TTP2): Automotive Automatic Transmissions and Transaxles (A2)

ASE Technician Test Preparation 2.0 (TTP2): Automotive Brakes (A5)

ASE Technician Test Preparation 2.0 (TTP2): Automotive Electrical Electronic Systems (A6)

ASE Technician Test Preparation 2.0 (TTP2): Automotive Engine Performance (A8)

ASE Technician Test Preparation 2.0 (TTP2): Automotive Engine Repair (A1)

- ASE Technician Test Preparation 2.0 (TTP2): Automotive Heating and Air Conditioning (A7)
- ASE Technician Test Preparation 2.0 (TTP2): Automotive Service Consultant (C1)
- ASE Technician Test Preparation 2.0 (TTP2): Automotive Suspension & amp; Steering (A4)
- ASE Technician Test Preparation 2.0: Medium/Heavy Duty Truck Electronic Diesel Diagnosis (L2)
- ASE Technician Test Preparation H1: Compressed Natural Gas Engines
- ASE Technician Test Preparation H2: Diesel Engines
- ASE Technician Test Preparation H3 Drive Train
- ASE Technician Test Preparation H4: Brakes
- ASE Technician Test Preparation H5 Suspension and Steering
- ASE Technician Test Preparation H6: Electrical/Electronic Systems
- ASE Technician Test Preparation H7: Heating, Ventilation, and Air Conditioning
- ASE Technician Test Preparation H8: Preventive Maintenance
- **Discover Digital Photography**
- **Genealogy Basics**
- **Get Assertive!**

Get Funny!

- **GMAT Preparation**
- **Grammar Refresher**

**Grammar Refresher II** 

GRE Preparation - Part 1 (Verbal and Analytical)

**GRE Preparation - Part 2 (Quantitative)** 

**Homeschool With Success** 

**Individual Excellence** 

**Interpersonal Communication** 

Introduction to Chemistry

Introduction to Natural Health and Healing

Introduction to Stock Options

**Keys to Effective Communication** 

Keys to Successful Money Management

Listen to Your Heart, and Success Will Follow

**LSAT Preparation - Part 1** 

**LSAT Preparation - Part 2** 

Luscious, Low-Fat, Lightning-Quick Meals

Marriage and Relationships: Keys to Success

Mastering your Digital SLR Camera

**Math Refresher** 

**Merrill Ream Speed Reading** 

Personal Finance (FREE Self-Paced Tutorial)

**Personal Finance** 

Photographing Nature with Your Digital Camera

Photographing People With Your Digital Camera

Prepare for the GED® Math Test

Prepare for the GED® Test

**Real Estate Investing** 

**Resume Writing Workshop** 

SAT/ACT Prep Course - Part 1

SAT/ACT Prep Course - Part 2

- Secrets of Better Photography
- **Skills for Making Great Decisions**
- Speed Spanish

Start Your Own Edible Garden

Stocks, Bonds, and Investing: Oh, My!

**TEAS Prep 1** 

The Analysis and Valuation of Stocks

Travel Photography for the Digital Photographer

Write Your Life Story

#### **TEACHING AND EDUCATION**

**Creating a Classroom Website** 

**Creating Classroom Centers** 

Creating the Inclusive Classroom: Strategies for Success

Differentiated Instruction in the Classroom

**Empowering Students With Disabilities** 

Guided Reading and Writing: Strategies for Maximum Student Achievement

Guided Reading: Strategies for the Differentiated Classroom

Integrating Technology in the Classroom

Introduction to Algebra

**Introduction to Statistics** 

**My Time English** 

**Praxis Core Preparation** 

Ready, Set, Read!

Response to Intervention: Reading Strategies That Work

Singapore Math Strategies: Model Drawing for Grades 1-6

Singapore Math: Number Sense and Computational Strategies

**Solving Classroom Discipline Problems** 

Solving Classroom Discipline Problems II

Spanish in the Classroom

**Survival Kit for New Teachers** 

**Teaching Adult Learners** 

**Teaching Math: Grades 4-6** 

Teaching Preschool: A Year of Inspiring Lessons

**Teaching Science: Grades 4-6** 

**Teaching Smarter With SMART Boards** 

**Teaching Students With ADHD** 

Teaching Students With Autism: Strategies for Success

Teaching Students With Learning Disabilities

**Teaching Writing: Grades 4-6** 

**Teaching Writing: Grades K-3** 

**TEAS Prep 2** 

**The Creative Classroom** 

**Understanding Adolescents** 

Using the Internet in the Classroom

#### TECHNOLOGY

Achieving Top Search Engine Positions Advanced CompTIA A+ Certification Prep Advanced JavaScript Concepts Advanced Python **Basic CompTIA A+ Certification Prep Blockchain Fundamentals Blogging and Podcasting for Beginners Creating Mobile Apps with HTML5 Creating WordPress Websites Django Training for Python Developers Growing Plants for Fun and Profit Instructional Design Training** Intermediate C# Programming Intermediate CompTIA A+ **Certification Prep Intermediate Java Programming Intermediate Networking** Intermediate PHP and MySQL Intermediate SQL **Intermediate Visual Basic** Intermediate WordPress Websites Introduction to Artificial Intelligence Introduction to Bootstrap Training Introduction to C# Programming Introduction to C++ Programming Introduction to Creating, Styling, and Validating Forms Introduction to Cryptography **Introduction to Database Development** Introduction to Google Analytics Introduction to Java Programming Introduction to jQuery Introduction to Machine Learning Introduction to Mobile Security Introduction to Networking Introduction to PC Security Introduction to PC Troubleshooting Introduction to PHP and MySQL Introduction to Programming Introduction to Python 3 Programming Introduction to SQL **Introduction to Visual Basic** 

Introduction to Vue.js Training

Introduction to Windows 10 Introduction to XML Keyboarding LPI Linux Essentials Exam Prep Oracle PL/SQL Training Oracle SQL Training Python Data Analysis with JupyterLab React Training Responsive Web Design Sass Training Things Every Developer Should Know Understanding the Cloud Wireless Networking

#### WRITING AND PUBLISHING

Advanced Grant Proposal Writing Beginner's Guide to Getting Published Fundamentals of Technical Writing Get Grants! How to Make Money From Your Writing Introduction to Internet Writing Markets Introduction to Journaling Introduction to Screenwriting Research Methods for Writers The Craft of Magazine Writing The Keys to Effective Editing Write and Publish Your Nonfiction Book Write Fiction Like a Pro Writeriffic: Creativity Training for Writers

# MISC

4CShare Global Project Management Simulation

After the Interview: How to Follow Up

Audience, Purpose, Occasion: Getting Verbal Communication Right

**Basic Life Support (BLS) Recertification** 

#### SELF-PACED COURSES | ONLINE COURSES

Beyond Slide Decks: The Basics of an Effective Presentation

**Business Email Do's and Don'ts** 

Collaborative Decision-Making: It's a Win-Win

Communicating with Empathy in the Workplace

Creating Web Pages (FREE Self-Paced Tutorial)

Creating WordPress Websites (FREE Self-Paced Tutorial)

**Earned Income Tax Credit** 

**Employment Taxes** 

**Ethics** 

Financial Management for Small Business Certificate

**Finding a Mentor** 

**Finding the Perfect Internship** 

Fundamentals of Supervision and Management (FREE Self-Paced Tutorial)

Get Linked In with a Stellar LinkedIn Profile

Get Organized - And Stay That Way!

**Good Agendas Make Good Meetings** 

Great Job Interview Questions YOU Should Ask

HealthMax Software Project Management Simulation

How S.M.A.R.T. are Your Goals?

How to Find the RIGHT Job Openings

Individual Excellence (FREE Self-Paced Tutorial)

Interview Pregame: Practice Makes Perfect

**Introduction to Agile** 

Juggling! Managing Multiple Projects at Once

Keys to Effective Communication (FREE Self-Paced Tutorial)

Listen Up! Essential Skills for Hearing Others

Make Your Case with a Great Cover Letter

Make Your Online Application Stand Out

#### SELF-PACED COURSES | ONLINE COURSES

- Making Time to Problem-Solve
- Managing Customer Service (FREE Self-Paced Tutorial)
- **Managing Real World Projects**
- Marketing Your Business on the Internet (FREE Self-Paced Tutorial)
- Nice People Finish First: How Being Friendly Can Help You Get Ahead
- No Experience? No Problem: Using Internships and Volunteer Work to Launch Your Career
- No Gum, No Phones, No Slouching: Your Guide to Proper Interview Behavior
- Nonverbal Communication: It's Not What You Say, It's What They See
- Phone or Email? How to Make the Call
- **Primer on Privacy**
- **Quality Management Basics**
- **Rental Property**
- **Responding To The IRS**
- **Rock Your Resume**
- **Schedule C / Sole Proprietorships**
- **Schedule D Special Issues**
- Setting Goals to Guide Your Career Path

- Setting Priorities: How to Tame Your To-Do List
- **Small Business I**
- **Small Business II**
- Small Business Marketing on a Shoestring (FREE Self-Paced Tutorial)
- Somebody Who Knows Somebody: Why Networking Really Matters
- Special Needs & amp; Concerns For Seniors
- Systematic Selling Establishing Rapport
- Systematic Selling Gaining Commitment and Following Up
- **Systematic Selling Getting the Appointment**
- **Systematic Selling Handling Obstacles**
- Systematic Selling Identifying Objectives
- Systematic Selling Making a Recommendation
- Systematic Selling Planning the Call
- Systematic Selling Self Assessment and Review
- Systematic Selling The Complete Program
- Tame Your Inbox with the "Touch It Once" Rule

- Tax Issues For Divorced Or Separated Taxpayers
- **Tax Issues For High Income Taxpayers**
- Tax Planning , Savings Strategies and Updates
- Telepro Online Program Complete Program
- Telepro Online Program Group One: 'Connecting' with the Customer
- Telepro Online Program Group Two: Managing the Call
- Telepro Online Program Elective Module 1 - Creating a Climate for Rapport
- Telepro Online Program Elective Module 2 - Communicating Through Accents
- Telepro Online Program Elective Module 3 - Holding and Transferring
- Telepro Online Program Elective Module 4 - Positive Call Management
- Twelve Steps to a Successful Job Search (FREE Self-Paced Tutorial)
- Use Deadlines to Keep Yourself on Track
- Using Past Experiences to Solve Problems Today
- Who Are You? Building a Personal Brand

# ADVANCED CAREER TRAINING | ONLINE COURSES

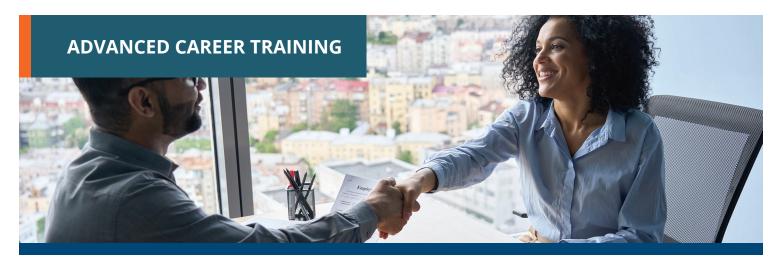

Prepares you for a new career or delivers in-demand job skills. Many courses are aligned to prepare you to sit for nationally-recognized certification exams. Start course at any time and learn from experts in the field. The courses come with Student Advisors to help you navigate and complete the course. Many courses now include a voucher to take the certification exam as part of the overall cost. Courses range from 3 to 18 months and our admissions team can help enroll you into appropriate courses. Financial workforce or military assistance may be available.

# **ARTS AND DESIGN**

- Adobe Certified Professional in Visual Design (Vouchers Included)
- Adobe Certified Professional in Web Design (Vouchers Included)
- **Certified Residential Interior Designer**
- **Digital Arts Certificate**
- **Graphic Design with Photoshop**
- Graphic Design with Photoshop (Software Included)
- **Marketing Design Certificate**
- **Multimedia Arts Certificate**
- Video Game Design and Development
- Web Design Professional

# **BUSINESS**

- Accounts Payable Manager Certification (Exam Cost Included)
- Accounts Payable Specialist Certification (Exam Cost Included)
- Advertising & amp; Outreach Specialist

**Business Coach** 

- **Business Operations Specialist**
- **Call Center Manager**

# **Call Center Representative**

- Call Center Supervisor
- **Career Counselor**
- Certified Administrative Professional (Voucher Included)
- **Certified Bookkeeper**
- Certified Credit Counselor (Exam Included)
- Certified Digital Marketing Fundamental (Voucher Included)
- Certified Digital Marketing Professional (Voucher Included)
- Certified Financial Health Counselor (Exam Included)
- **Certified Global Business Professional**
- Certified Green Supply Chain Professional
- **Certified Internal Auditor**
- Certified Quality Auditor (Voucher Included)
- Certified Quality Engineer (Voucher Included)
- Certified Quality Improvement Associate (CQIA)
- **Certified Six Sigma Black Belt**

Certified Six Sigma Green Belt (Exam Cost Included)

- Certified Supply Chain Professional (CSCP)
- **Chartered Tax Professional**
- Chartered Tax Professional for California Residents
- **Digital Marketing Strategist**
- Entrepreneurship: Start-Up and Business Owner Management (Equipment and Voucher Included)
- Entrepreneurship: Start-Up and Business Owner Management (Voucher Included)
- Financial and Career Coach (Exam Included)
- Freight Broker/Agent Training

#### **Grant Writing**

Grant Writing + Non-Profit Management

- Human Resources Professional
- IC3 Digital Literacy GS5
- IC3 Digital Literacy GS5 (Vouchers Included)
- Lean Six Sigma Black Belt (Exam Cost Included)

#### ADVANCED CAREER TRAINING | ONLINE COURSES

Lean Six Sigma Black Belt with 1-on-1 Project Coaching (Exam Cost Included)

Lean Six Sigma Champion (Exam Cost Included)

Lean Six Sigma Green Belt (Exam Cost Included)

Lean Six Sigma Green Belt and Black Belt (Exam Cost Included)

Lean Six Sigma Green Belt with Black Belt with 1-on-1 Project Coaching (Exam Cost Included)

Lean Six Sigma Yellow Belt (Exam Cost Included)

Lean Training (Exam Cost Included)

**Management Training** 

Mastering Project Management with PMP® Prep

**Non-Profit Management** 

**Nonprofit Manager** 

**Payroll Practice and Management** 

PMI Risk Management Professional

**Procurement & Purchasing Management** 

**Professional Consulting Practice** 

Project Management Essentials with CAPM® Prep

**Records Management Certificate** 

Sales Manager

**Sales Representative** 

Salesforce: Power User

Senior Certified Sustainability Professional

**Senior Professional In Human Resources** 

Six Sigma Yellow Belt

Student Loan Counselor (Exam Included)

# **COMPUTER APPLICATIONS**

#### **Crystal Reports**

Microsoft Access 2013 Certification Training

Microsoft Access 2016 Certification Training

Microsoft Access 2016 Certification Training (Voucher Included) Microsoft Access 2019 Certification Training

Microsoft Access 2019 Certification Training (Voucher Included)

Microsoft Excel 2013 Certification Training

Microsoft Excel 2016 Certification Training

Microsoft Excel 2016 Certification Training (Vouchers Included)

Microsoft Excel 2019 Certification Training

Microsoft Excel 2019 Certification Training (Voucher Included)

**Microsoft Office 2013 Master** 

Microsoft Office 2016 Master Certification Training

Microsoft Office 2016 Master Certification Training (Voucher and Equipment Included)

Microsoft Office 2016 Master Certification Training (Vouchers Included)

Microsoft Office Master 2019 Certification Training

Microsoft Office Master 2019 Certification Training (Equipment Included)

Microsoft Office Master 2019 Certification Training (Vouchers Included)

**Microsoft Office Specialist 2013** 

Microsoft Office Specialist 2016 (MOS) Certification Training

Microsoft Office Specialist 2016 (MOS) Certification Training (Vouchers Included)

Microsoft Office Specialist 2019 (MOS) Certification Training

Microsoft Office Specialist 2019 (MOS) Certification Training (Vouchers Included)

Microsoft Outlook 2013 Certification Training

Microsoft Outlook 2016 Certification Training

Microsoft Outlook 2016 Certification Training (Voucher Included)

Microsoft Outlook 2019 Certification Training Microsoft Outlook 2019 Certification Training (Voucher Included)

Microsoft PowerPoint 2013 Certification Training

Microsoft PowerPoint 2016 Certification Training

Microsoft PowerPoint 2016 Certification Training (Voucher Included)

Microsoft PowerPoint 2019 Certification Training

Microsoft PowerPoint 2019 Certification Training (Voucher Included)

**Microsoft Project 2016** 

Microsoft Project 2016 (Software Included)

Microsoft Project 2019

Microsoft Project 2019 (Software Included)

**Microsoft SharePoint 2016** 

**Microsoft SharePoint 2019** 

Microsoft Word 2013 Certification Training

Microsoft Word 2016 Certification Training

Microsoft Word 2016 Certification Training (Vouchers Included)

Microsoft Word 2019 Certification Training

Microsoft Word 2019 Certification Training (Equipment Included)

Microsoft Word 2019 Certification Training (Voucher Included)

Professional Bookkeeping with QuickBooks 2015

Professional Bookkeeping with QuickBooks 2015, Software Included

Professional Bookkeeping with QuickBooks 2018

Professional Bookkeeping with QuickBooks 2019

Professional Bookkeeping with QuickBooks Online

Professional Bookkeeping with QuickBooks Online (Voucher Included)

#### ADVANCED CAREER TRAINING | ONLINE COURSES

# COMPUTER SCIENCE

- C++ Programmer
- **Front-End Web Developer**

**Full Stack Software Developer** 

**Java Programmer** 

Java Programmer + Python Developer

JavaScript Developer

Oracle SQL and PL/SQL + Python Developer

Oracle SQL and PL/SQL + Python Developer + Java Programmer

Oracle SQL and PL/SQL Developer

Oracle SQL and PL/SQL Developer + Java Programmer

**Python Developer** 

**UNIX Administration Basics** 

Web Applications Developer

**Web Applications Developer Plus** 

## **CONSTRUCTION AND TRADES**

**Biofuel Production Operations Certified Indoor Air Quality Manager Certified Indoor Environmentalist Prep Chemical Plant Operations CNC Machinist Commercial Driver Training Composites Technician Die Setter Electrical Technician Engineering Technician** Foundations of Plumbing **Home Inspection Certificate HVAC/R** Certified Technician (Voucher Included) **HVAC/R Simulations for Field Technicians** HVAC/R Technician (Voucher Included) **HVACR Controls/Building Automation Systems** 

Leadership in Energy and Environmental Design (LEED)

**Maintenance Technician** 

**Manual Machinist** 

Mechatronics

**Natural Gas Plant Operations** 

**Oil Refinery Operations** 

Power Plant Operations

**Press Operator: Cold Stamping** 

**Press Operator: Hot Stamping** 

**Process Technician** 

Programa de Certificado de Conocimiento Básico de HVACR NATE Core

Programa de Certificado de Conocimiento Básico de HVACR NATE Core (Equipo Incluido)

Quality Inspector

**Residential Electrician** 

**Robotics Technician** 

**Tool and Die Maker** 

Toolmaker

Welder Technician

# **HEALTH AND FITNESS**

**ACE Personal Trainer** 

ACE Personal Trainer with Fitness and Health Internship

**ACSM Certified Exercise Physiologist** 

ACSM Certified Exercise Physiologist with Fitness and Health Internship

**ACSM Personal Training** 

ACSM Personal Training with Fitness and Health Internship

**Activity Director** 

**Administrative Dental Assistant** 

Advanced Hospital Coding and CCS Prep (Voucher Included)

AFAA Group Fitness Instructor (Voucher Included)

**CBCS Medical Billing and Coding** 

**CCA Medical Billing and Coding** 

Certified Clinical Medical Assistant (CCMA)

Certified Clinical Medical Assistant (CCMA) for the Experienced CMAA Certified EKG Technician (Voucher Included)

Certified Electronic Health Records Specialist (CEHRS)

**Certified Health Unit Coordinator** 

**Certified Inpatient Coder** 

Certified Inpatient Coder (Voucher Included)

Certified Medical Administrative Assistant (CMAA) (Voucher Included)

**Certified Medical Transcriptionist** 

**Certified Outpatient Coder** 

Certified Outpatient Coder (Voucher Included)

Certified Pharmaceutical Sales Representative

Certified Phlebotomy Technician (Voucher + Lab Included)

Certified Phlebotomy Technician (Voucher Included)

Certified Physical Therapy Aide (Voucher Included)

Certified Physician Practice Manager (CPPM)

Certified Professional Life Coach (Exam Included)

Certified Professional Medical Auditor (Voucher Included)

Certified Risk Adjustment Coder (Voucher Included)

**CPC Medical Billing and Coding** 

Fitness Business Management

**Horse Care Management** 

**ICD-10 Medical Coding** 

Medical Billing and Coding (Voucher Included)

**Medical Billing Specialist** 

Medical Interpreter (Spanish/English)

Medical Interpreter Spanish: Module One

Medical Interpreter Spanish: Module Two

**Medical Terminology** 

NASM Certified Nutrition Coach (Exam Included)

#### NASM Certified Nutrition Coach + Weight Loss Specialist (CNC, WLS) (Vouchers Included)

NASM Certified Personal Trainer (Spanish) (Voucher and Equipment Included)

NASM Certified Personal Trainer (Spanish) (Voucher Included)

NASM Certified Personal Trainer and Exam Preparation (Voucher and Equipment Included)

NASM Certified Personal Trainer and Exam Preparation (Voucher Included)

NASM Certified Weight Loss Coach (CPT, CNC, WLS) (Vouchers Included)

NASM Corrective Exercise Specialist (CES) (Exam Included)

NASM Performance Enhancement Specialist (PES) (Exam Included)

NASM Weight Loss Specialist (WLS) (Voucher Included)

NCSF Certified Strength Coach (Voucher Included)

NCSF Sports Nutrition Specialist (Voucher and Equipment Included)

NCSF Sports Nutrition Specialist (Voucher Included)

Nutrition for Optimal Health, Wellness, and Sports

**Optician Certification Training** 

Patient Care Technician (Voucher Included)

**Peer Support Specialist** 

Pharmacy Technician (Voucher Included)

**Professional Recovery Coach** 

**Social Service Assistant** 

Veterinary AssistantComputer

# HOSPITALITY

Ama de Casa Bilingüe

**Basic Housekeeping** 

**Catering Professional** 

Certified COVID Hospitality Compliance Officer (CHCO)

**Certified Destination Wedding Planner** 

Certified Master Wedding and Event Planner

**Certified Model Know How** 

**Certified Wedding Planner** 

**Corporate Event Planner** 

COVID Readiness for Servers and Waitstaff

Diseños Florales de Lujo

El Curso Especializado de Diseño de Bodas y Eventos de Preston Bailey

El Curso Especializado de Diseño de Bodas y Eventos de Preston Bailey (Equipo Incluido)

**Event Management and Design** 

**Executive Housekeeper** 

Food and Customer Service Skills Training

Fundamentos de Preston Bailey para el Diseño Floral

Fundamentos de Preston Bailey para el Diseño Floral (Equipo Incluido)

**Hotel Management** 

**Household Manager** 

Plan de Estudios del Curso de Certificación de Organización de Bodas y Eventos

Preston Bailey's Fundamentals of Floral Design

Preston Bailey's Intermediate Floral Design

Preston Bailey's Signature Wedding & Event Design

**Restaurant Management** 

**Retail Customer Service Skills Training** 

**Travel Agent Training** 

#### INFORMATION TECHNOLOGY

AWS System Operations Certification Bundle (Voucher Included)

Certified Ethical Hacker (Voucher Included)

Certified Information Security Manager (CISM)

Certified Information Security Manager (CISM) (Voucher Included)

Certified Information Systems Auditor (CISA)

Certified Information Systems Auditor (CISA) (Voucher Included)

Certified Information Systems Security Professional (CISSP) Certified Network Defender (CND) (Voucher Included)

**Cisco CCNA Certification Training** 

Cisco CCNA Certification Training (Voucher Included)

CompTIA Advanced Security Practitioner (CASP) (Voucher Included)

CompTIA Certification Training: ITF+ and A+

CompTIA Certification Training: ITF+ and A+ (Vouchers Included)

CompTIA Certification Training: ITF+, A+, Network+, Security+

CompTIA Certification Training: ITF+, A+, Network+, Security+ (Vouchers Included)

CompTIA Certification Training: Network+, Security+

CompTIA Certification Training: Network+, Security+ (Vouchers Included)

**CompTIA Cloud Essentials+** 

CompTIA Cloud Essentials+ (Voucher Included)

CompTIA IT Fundamentals (Voucher Included)

CompTIA Linux+ (Voucher Included)

CompTIA Project+

CompTIA Project+ (Voucher Included)

**CompTIA™ A+ Certification Training** 

CompTIA<sup>™</sup> A+ Certification Training (Vouchers Included)

CompTIA<sup>™</sup> Certification Training: A+, Network+, Security+

CompTIA™ Certification Training: A+, Network+, Security+ (Vouchers Included)

CompTIA™ Cloud+ Certification Training

CompTIA<sup>™</sup> Cloud+ Certification Training (Voucher Included)

CompTIA<sup>™</sup> Network+ Certification Training

CompTIA<sup>™</sup> Network+ Certification Training (Voucher Included)

CompTIA<sup>™</sup> Security+ Certification Training

CompTIA<sup>™</sup> Security+ Certification Training (Voucher Included) Computer Hacking Forensics Investigator (CHFI) (Voucher Included)

**Digital Game Artist Certificate** 

**EXIN Cloud Computing** 

Help Desk Analyst: Tier 1 Support Specialist

**Information Security Training** 

Information Security Training (Vouchers Included)

**IT Foundations Bundle** 

IT Foundations Bundle (Vouchers Included)

**ITIL 4 Foundation (Voucher Included)** 

**Management for IT Professionals** 

Network IT Certificate (Vouchers Included)

SSCP Systems Security Certified Practitioner

**VMware Certified Associate** 

# LANGUAGE

**Professional Interpreter** 

Professional Interpreter (Voucher and Equipment Included) Professional Translator

# LEGAL

Certificate in Family Mediation Certificate in Healthcare and Eldercare Certificate in Mediation and Arbitration Certificate in Mediation and Restorative Justice Certified Legal Secretary Certified Paralegal Certified Paralegal (Voucher Included) Court Interpreter (Spanish/English) Court Interpreter Spanish: Module One Court Interpreter Spanish: Module One Court Interpreter Spanish: Module Two Digital Court Reporter Digital Court Reporting with Legal Transcription Federal Court Interpreter

Legal Terminology

#### Legal Transcriptionist

# TEACHER PROFESSIONAL DEVELOPMENT

**120-Hour TEFL Certification** 

220-Hour Advanced TEFL Certification

**Child Development Associate Training** 

Child Development Associate Training Renewal

Teacher's Aide with ParaPro Prep

#### **TEST PREP**

**Test CTP Course** 

#### WRITING

**Certified Technical Writer**